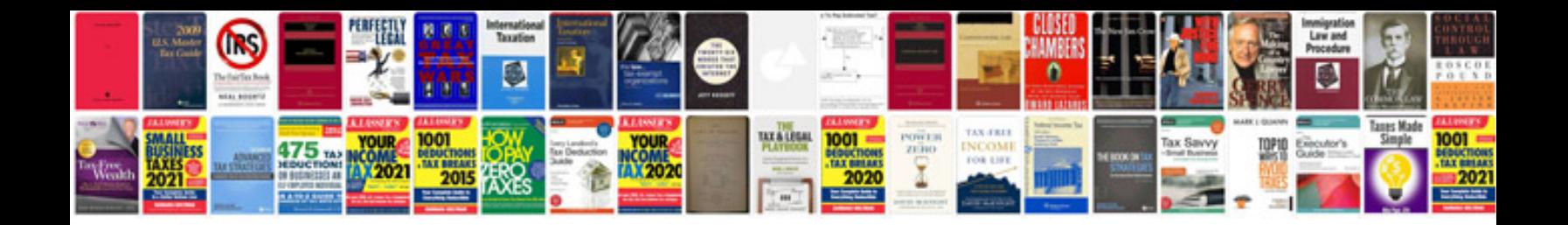

Sony str de197 manual

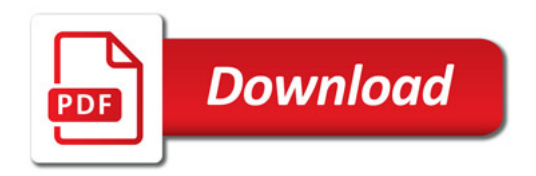

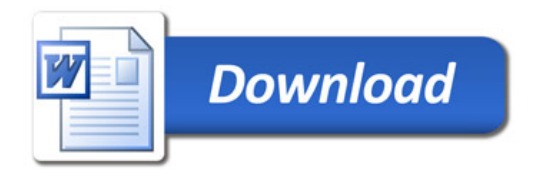